# Constructeurs & Enregistrements

#### Alain Camanes

alain.camanes@free.fr

Stanislas

Option Informatique 2021-2022

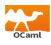

# <span id="page-1-0"></span>1 [Tuples & Motifs](#page-1-0)

- $\bullet$  *n*[-uplets](#page-2-0)
- **•** [Motifs](#page-4-0)
- [Filtrage](#page-6-0)
- Définition de Types

## **[Options](#page-17-0)**

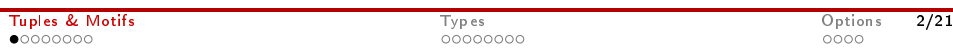

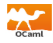

<span id="page-2-0"></span># l e t ( a , b ) = ( 1 . 5 , 1 ) ; ; v a l a : f l o a t = 1. 5 v a l b : i n t = 1 # l e t c = ( a , b ) ; ; v a l c : f l o a t \* i n t = ( 1 . 5 , 1 )

,→Structure de données non mutable.

 $\hookrightarrow$  Paires. Ne se généralise pas.

```
\# fst c;;
 − : f l o a t = 1. 5
# snd c ;;
  int = 1
```
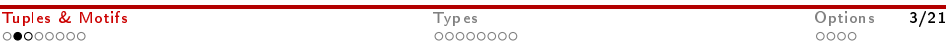

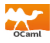

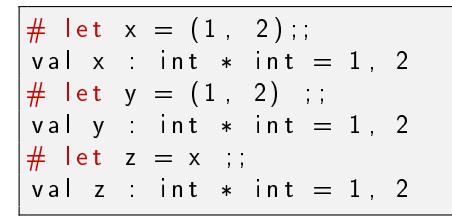

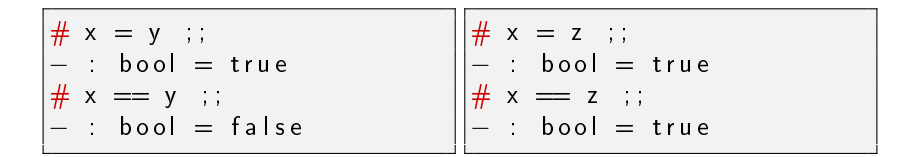

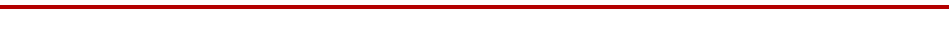

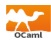

<span id="page-4-0"></span>,→Motif. Observation des composantes du tuple.

# l e t a = ( 2\*3 , 4\*6 , 7 2 ) ; ; v a l a : i n t \* i n t \* i n t = 6 , 2 4 , 72 # l e t ( x , \_, y ) = a ; ; v a l x : i n t = 6 v a l y : i n t = 72

,→\_. Valeur ignorée

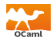

#### $\hookrightarrow$  Arité.

```
# let 
$$
(x, ) = (1, 2, 3)
$$
 ;\nCharacters 13-22:\n    let  $(x, ) = (1, 2, 3)$  ;\nError: This expression has type 'a * 'b * 'c\n    but an expression was expected of type 'd*'e
```

,→Ne pas répéter deux fois la même variable.

# l e t ( x , x ) = ( 1 , 1 ) ; ; C h a r a c t e r s 8−9: l e t ( x , x ) = ( 1 , 1 ) ; ; ^ E r r o r : V a r i a b l e x i s bound s e v e r a l t im e s i n t h i s ma tc hi n g

# <span id="page-6-0"></span>Pattern matching

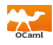

 $\hookrightarrow$  Reconnaissance de motifs.

$$
\begin{array}{rcl}\n\# & \text{let} & a = (1, 2) \; ; \\
\text{val} & a : \text{int} * \text{int} = 1, 2 \\
\# \text{ match} & a \text{ with} \\
& |(1, 3) \rightarrow 3 \\
& |(0, 1) \rightarrow 2 \\
& |(-, 2) \rightarrow 4 \\
& |(-, 2) \rightarrow 5 \\
& ; \text{int} = 4\n\end{array}
$$

 $\hookrightarrow$  Fonctions.

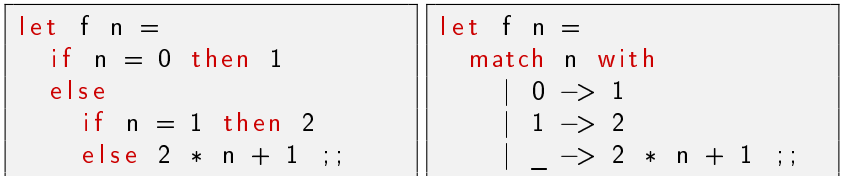

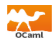

#### $\hookrightarrow$  Comparer l'argument à des *motifs*.

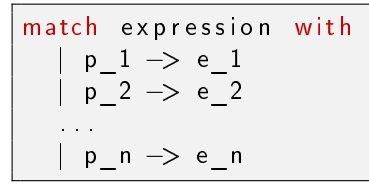

#### $\hookrightarrow$  Comportement analogue à des elif.

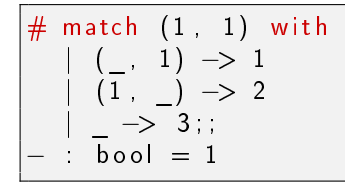

#### $\hookrightarrow$  Joker (*wildcar pattern*) : toutes les valeurs possibles.

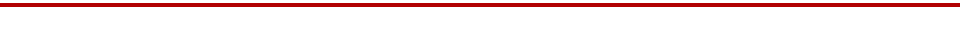

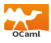

 $\hookrightarrow$  Une variable n'apparait qu'une seule fois. Exhaustivité des motifs.

 $\hookrightarrow$  Condition sur le motif  $\mathbf{w}$  when.

```
let paire x y =match (x, y) with
      (a, b) when a = b \Rightarrow true
      \Rightarrow false ;:
```
 $\hookrightarrow$ Stockage de la valeur du motif : as.

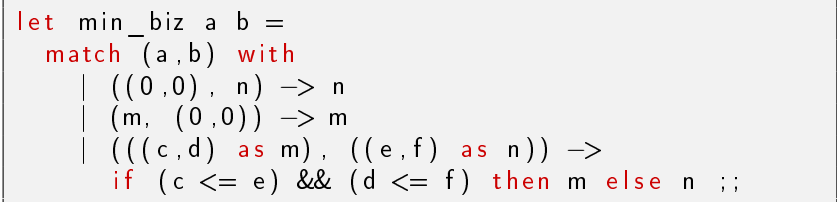

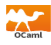

## <span id="page-9-0"></span>1 [Tuples & Motifs](#page-1-0)

2 Définition de Types [Types Énumérés](#page-11-0) **•** [Enregistrements](#page-14-0)

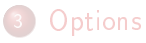

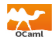

,→Faciliter la compréhension des programmes.

# type color = int ;;  $type$  color = int

 $\hookrightarrow$  Définir de nouveaux objets, ...

 $type$  'a arbre binaire = Vide Noeud of  $a * 'a$  arbre binaire  $* 'a$  arbre binaire

 $\rightarrow$ Nom des types doit commencer par une minuscule.  $\hookrightarrow$ Structures.

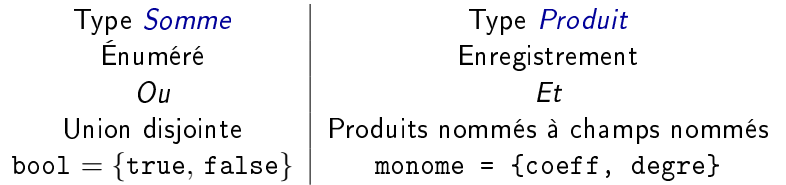

# <span id="page-11-0"></span>Énumérations - Types sommes

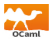

Définition. Constantes commencent par des majuscules.

```
type peinture =| Bleu | Rouge | Vert ;;
```
#### Utilisation.

let est bleu  $p =$  match p with Bleu —> true  $|$   $\rightarrow$  false; # let  $k =$  Bleu and  $v =$  Vert ;; val  $k$  : peinture = Bleu val v : peinture  $=$  Vert

 $\#$  est bleu k ;;  $\therefore$  bool = true  $\#$  est\_bleu v ;;  $-$  : bool  $=$  false

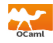

 $\hookrightarrow$  Définition. Constructeurs commencent par des majuscules. Constantes = Constructeurs d'arité 0.

```
type peinture =Bleu | Rouge | Vert
    Numero of int ;;
```
 $\hookrightarrow$  Utilisation.

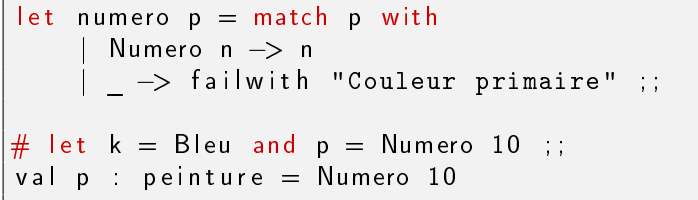

numero p ;;  $:$  int = 10

 $\#$  numero k ;; Exception : Failure "Couleur primaire" .

# Récursifs

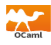

#### $\hookrightarrow$  Définition.

```
type peinture =Bleu | Rouge | Vert
    Numero of int
    Melange of peinture * peinture ;;
```
 $\hookrightarrow$  Utilisation.

```
let rec contient bleu p = match p with
      Bleu —> true
     | Melange (p1, p2) \rightarrow (contient bleu p1)
        || (contient bleu p2)
     | \quad \rightarrow false ;;
# let r = Melange (Bleu, Numero 10);
val r : peinture = Melange (Bleu, Numero 10)
\# contient bleu r ;;
− : bool = true
```
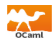

#### <span id="page-14-0"></span> $\hookrightarrow$  Définition.

```
type monome = \{ \text{coeff} : \text{int}; degre : int };
let addition monomes m1 m2 =if m1 degre = m2 degre then
     \{ \text{coeff} = \text{m1. coefficient} + \text{m2. coefficient} \}degree = m1 degre}
  else failwith "N'ont pas les memes degres" ;;
```
#### $\hookrightarrow$  Utilisation.

let 
$$
m = \{\text{coeff} = 3; \text{ degree} = 2\}
$$
 and

\n
$$
p = \{\text{coeff} = 6; \text{ degree} = 2\} ;
$$
\n# addition\_monomes  $m \text{ p}$  ;

\n
$$
- : \text{momome} = \{\text{coeff} = 9; \text{ degree} = 2\}
$$

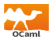

 $\hookrightarrow$  Généralisation des *n*-uplets.

## $\hookrightarrow$  Le nom est appelé Étiquette, Rubrique ou Champ.

 $\hookrightarrow$  L'ordre n'est pas important.

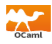

#### $\hookrightarrow$  Définition.

```
type point = {mutable x float, mutable y float};
```

```
type vecteur = { vx : float; vy : float } ;;
```

```
let translate a v =a \times < -a \times + \vee \vee x;
  a y <- a y + v vy ;;
```
#### $\hookrightarrow$  Utilisation.

# let 
$$
a = \{x = 1 : y = 2.1\}
$$
 and  
\n $v = \{vx = 3.1; vy = 2.3\}$   
\nin translate a v; a ;  
\n- : point =  $\{x = 4.1; y = 4.4\}$ 

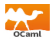

## <span id="page-17-0"></span>1 [Tuples & Motifs](#page-1-0)

### 2 Définition de Types

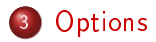

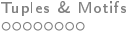

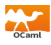

 $\hookrightarrow$  Une valeur est de type t option si

- **•** soit cette valeur est None,
- $\bullet$  soit elle est une valeur de type  $\frac{Some}{V}$  v avec  $\frac{V}{V}$  de type t.

 $\hookrightarrow$  Utilisation. Renvoyer une valeur même si l'appel de la fonction n'admet pas de résultat intéressant.

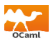

 $\hookrightarrow$  Pente d'une droite passant par deux points

t y p e p o i n t = f l o a t \* f l o a t ; ; # l e t p e n t e ( p1 : p o i n t ) ( p2 : p o i n t ) = l e t ( x1 , y1 ) = p1 and ( x2 , y2 ) = p2 i n l e t xd = x2 −. x1 i n match xd w i t h | 0 . −> None | \_ −> Some ( ( y2 −. y1 ) / . xd ) v a l p e n t e : p o i n t −> p o i n t −> f l o a t o p t i o n = <fun>

Type Option : Exemple (II)

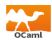

 $\hookrightarrow$  Racines réelles d'un trinôme.

# l e t r a c i n e s \_ r e e l e s a b c = l e t dg = b \* \*2. −. 4 . \* . a \* . c i n i f dg < 0 . t h e n None e l s e l e t d = s q r t dg i n Some (( −. b−.d ) / . ( 2 . \* . a ) , (−. b+.d ) / . ( 2 . \* . a ) ) ; ; v a l r a c i n e s \_ r e e l e s : f l o a t −> f l o a t −> f l o a t −> ( f l o a t \* f l o a t ) o p t i o n = <fun>

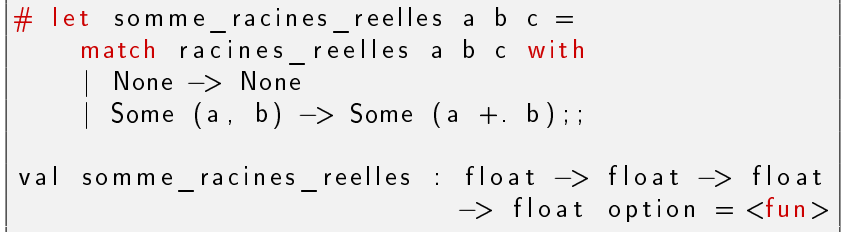